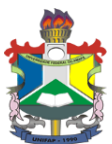

# **UNIVERSIDADE FEDERAL DO AMAPÁ PRÓ-REITORIA DE ENSINO E GRADUAÇÃO DEPARTAMENTO DE EDUCAÇÃO A DISTÂNCIA COORDENAÇÃO DO PROGRAMA UNIVERSIDADE ABERTA DO BRASIL EDITAL N° 05/2013**

#### **PROCESSO SELETIVO SIMPLIFICADO PARA SELEÇÃO DE ALUNOS PARA O CURSO DE BACHARELADO EM ADMINISTRAÇÃO PÚBLICA – MODALIDADE DE ENSINO À DISTÂNCIA.**

O Reitor da Universidade Federal do Amapá e a Coordenadora do Programa Universidade Aberta do Brasil no Amapá, no uso de suas atribuições legais e estatutárias, tornam público pelo presente Edital as normas do **PROCESSO SELETIVO DE INGRESSO DE ALUNOS** na 1ª oferta do Curso de **BACHARELADO EM ADMINISTRAÇÃO PÚBLICA**, oferecido na modalidade à distância.

## **1 DISPOSIÇÕES PRELIMINARES**

1.1 O Processo Seletivo EaD-UNIFAP/2013 será regido por este Edital e executado por comissão organizadora composta por servidores e colaboradores designados através de portaria específica para este fim sob indicação da Coordenação UAB/UNIFAP.

## **2 DO CURSO, VAGAS E PÓLOS**

2.1 O curso de bacharelado em administração pública faz parte do Programa Nacional de Formação em Administração Pública (PNAP), no âmbito do sistema UAB, que tem por objetivo a formação e qualificação de pessoal de nível superior visando ao exercício de atividades gerenciais e do Magistério Superior. Especificamente, pretendem: (I) capacitar quadros de gestores para atuarem na administração de macro (governo) e micro (unidades organizacionais) sistemas públicos; (II) capacitar profissionais com formação adequada para intervirem na realidade social, política e econômica; (III) contribuir para a melhoria da gestão das atividades desempenhadas pelo Estado Brasileiro, no âmbito federal, estadual e municipal; (IV) contribuir para que o gestor público desenvolva visão estratégica dos negócios públicos a partir do estudo sistemático e aprofundado da realidade administrativa do governo ou de suas unidades produtivas.

2.2 As vagas ofertadas neste processo seletivo serão destinadas a concluintes do segundo grau, preferencialmente, que residam nas regiões dos municípios Pólos de Apoio Presencial do Curso de Administração Pública da UAB, sendo utilizado como critério prioritário ser servidor público;

2.3 Serão ofertadas vagas para os seguintes pólos de apoio presencial:

## \***POLO UNIVERSITÁRIO EQUADOR - 75 vagas**

Escola Estadual Gabriel de Almeida Café Endereço: Av: FAB nº. 091, Centro - Macapá/AP, CEP: 68908-073

## \*\***POLO UAB SANTANA - 75 vagas**

Casa Brasil

Endereço: Av. Antonio Nunes nº. 1206. Nova Brasília. Santana/AP, CEP: 68.925-000 AP, CEP: 68.980-000

2.4 O candidato inscrito para determinado pólo deverá participar dos encontros presenciais obrigatórios naquele pólo, não sendo admitidas transferências de pólo.

#### **3 DAS INSCRIÇÕES**

3.1 As inscrições para esta seleção serão realizadas no período de **18/03/2013 a 29/03/2013** na secretaria do Curso de Administração Pública, localizada na Rod. Juscelino Kubitschek de Oliveira, KM/02 – Bairro Zerão, S/N, Campus Marco Zero do Equador, Bloco B, sala 3.

3.2 O candidato deverá apresentar no ato da inscrição os seguintes documentos (original e fotocópia):

3.2.1 Certificado de conclusão do ensino fornecido por instituição reconhecida pelo Ministério da Educação (MEC);

*3.2.2 Curriculum Vitae* comprovado, conforme anexo I;

3.2.3 Registro Geral e CPF;

3.1.4 Título eleitoral com comprovante da última votação, além da quitação com o serviço militar (para candidatos do sexo masculino);

3.2.5 Requerimento de Inscrição (Anexo II);

3.2.6 Carta de Intenção com até, **no mínimo, 20 linhas e máxima de 30 linhas**, justificando o interesse, relatando se tem disponibilidade de acesso a internet e a importância em participar do curso escolhido.

3.3 Não haverá homologação para inscrições com documentação incompleta ou fora dos padrões deste Edital.

3.4 A inscrição poderá ser realizada por procurador, devendo o outorgado portar toda a documentação pertinente (procuração com firma reconhecida em cartório, acompanhada de documento de identidade do candidato e do procurador). A procuração ficará retida no ato da inscrição.

3.5 As inscrições são gratuitas;

3.6 No ato da inscrição o candidato deverá indicar, obrigatoriamente, o pólo de apoio presencial do curso para o qual pleiteia vaga, conforme relação no item 2 deste Edital, onde deverá freqüentar os encontros presenciais previstos para o curso;

3.7 A inscrição do candidato implicará o conhecimento e a tácita aceitação das condições estabelecidas neste Edital, das quais não poderá alegar desconhecimento.

## **4 DO PROCESSO DE SELEÇÃO**

4.1 O processo de seleção ocorrerá em duas etapas:

4.1.1 Etapa 1: Análise da documentação (DEFERIMENTO DAS INSCRIÇÕES) - fase eliminatória:

a) Serão analisados os documentos entregues no ato da inscrição pelo candidato na forma das normas preconizadas por este Edital;

b) O candidato que, por qualquer motivo, descumprir as normas estabelecidas neste Edital terá sua inscrição INDEFERIDA e será, automaticamente, eliminado do processo seletivo;

4.1.2 Etapa 2: Análise do *Curriculum Vitae* e da Carta de Intenção: fase classificatória;

4.1.2.1 A seleção será realizada considerando o currículo do candidato e a perceptibilidade de interesse real no curso, expresso na carta de intenção. Cada item vale 10 pontos, e a nota final será a média aritmética entre os itens.

4.1.2.2 Critérios para avaliação 4.1.2.2 Critérios para avaliação do currículo do candidato - 10 pontos, distribuídos do seguinte modo:

a) Conhecimentos em Informática – até 1,5 pontos **(**Básico – 0,5 pontos **/** Intermediário – 1,0 ponto; avançado – 1,5 pontos**)**;

b) Participação em cursos (modalidade de ensino presencial) e eventos, com duração mínima de 16 horas, na área de administração - até 2,5 pontos (0,5 por participação);

c) Experiência em cursos na modalidade de ensino à Distância – até 1 ponto (0,5 por curso).

d) Experiência Profissional no serviço público – até 5 pontos (1 ponto a cada Ano).

4.1.2.3 Critérios para avaliação da carta de intenção - 10 pontos, distribuídos do seguinte modo:

a) Aspectos de coesão e coerência na linguagem escrita – 2 pontos;

b) Demonstração da relevância deste curso na formação do candidato – 2 pontos;

- c) Exposição da motivação para inscrição 2 pontos;
- d) Como pretende acessar o curso 2 pontos;

e) Como vai aplicar os conhecimentos adquiridos neste curso – 2 pontos;

# **5 DA APROVAÇÃO E CLASSIFICAÇÃO**

5.1 A classificação dos candidatos neste processo de seleção será em ordem decrescente de pontuação aferida conforme item 4.1.2.1, considerando o critério prioritário mencionado no item 2.2 deste edital;

5.2 Ocorrendo empate na pontuação de candidatos, será dada preferência ao candidato com idade igual ou superior a 60 anos conforme estabelece o art. 27, parágrafo único, da Lei n. 10.741, de 1º de outubro de 2003. Na hipótese de não haver candidato na condição indicada, será dada preferência ao candidato que tiver a maior experiência profissional. Persistindo o empate, será considerada para efeitos de desempate a data de nascimento do candidato, considerando-se dia, mês e ano.

## **6 DO RESULTADO**

6.1 O resultado final do processo seletivo será divulgado nos pólos e nos endereços eletrônicos http://www2.unifap.br/ead e www.unifap.br até o **dia 08 de Abril de 2013.**

6.2 Caberá recurso quanto à pontuação atribuída ao candidato ou por razões de ilegalidade e de mérito.

6.2.1 O recurso deve ser interposto ao Departamento de Educação a Distância da UNIFAP, exclusivamente pelo candidato, no prazo de 2 dias úteis a contar da publicação dos resultados.

6.2.2 Os recursos deverão:

a) Conter o nome e o número do CPF do candidato;

b) Ser fundamentado.

6.2.3 Os recursos deverão ser protocolados no Departamento de Educação a Distância da UNIFAP até as 17h00min (horário oficial de Brasília) no dia 10 Abril de 2013.

6.2.4 Os recursos que não estiverem de acordo com o disposto no item ou que forem apresentados fora do prazo estabelecido serão liminarmente indeferidos.

6.2.5 Os recursos serão apreciados pela Comissão organizadora do certame.

## **7 DA MATRÍCULA**

7.1 O candidato cuja classificação final estiver dentro do limite de vagas do curso em cada pólo deverá efetuar sua matrícula no DERCA, para o qual foi classificado para a efetivação da matrícula a partir do dia **1***5 de Abril* com término previsto para o dia *18 de Abril* nos seguintes horários: *8h às 12h e das 14h às 18h.* 

7.2 Para habilitar-se à matrícula, o candidato deverá apresentar os seguintes documentos, em duas vias (original e cópia):

a) Cédula de identidade;

b) Título de Eleitor (se maior de 18 anos) e Certidão de Quitação Eleitoral;

c) Carteira de reservista (se do sexo masculino);

d) CPF;

e) Certificado ou Atestado de conclusão do Ensino Médio, ou equivalente, expedido pelo órgão competente;

f) Histórico Escolar do Ensino Médio, ou equivalente;

g) Registro de nascimento ou casamento;

h) 02 (duas) fotos 3x4;

i) Procuração com firma reconhecida, no caso de matrícula efetuada por terceiros;

j) Certidão de Quitação Eleitoral;

l) 01 (um) classificador plástico transparente.

## **8 DAS DISPOSIÇÕES FINAIS**

8.1 Data prevista para o início do curso: *06 de Maio de 2013.*

8.2 Os casos omissos serão deliberados pelo Departamento de Educação a Distância, a Coordenação do Núcleo UAB/UNIFAP e pelo Coordenador do Curso de Bacharelado em Administração Pública.

**Profº. Dr. José Carlos Tavares Carvalho**

Reitor da Universidade Federal do Amapá Decreto Presidencial s/nº, de 04/07/06 – D.O.U 05/07/2006

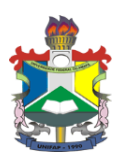

# **UNIVERSIDADE FEDERAL DO AMAPÁ DEPARTAMENTO DE EDUCAÇÃO A DISTÂNCIA CURSO DE ADMINISTRAÇÃO PÚBLICA EDITAL N° 05/2013**

# **ANEXO I CURRÍCULO SIMPLIFICADO**

# **1. IDENTIFICAÇÃO**

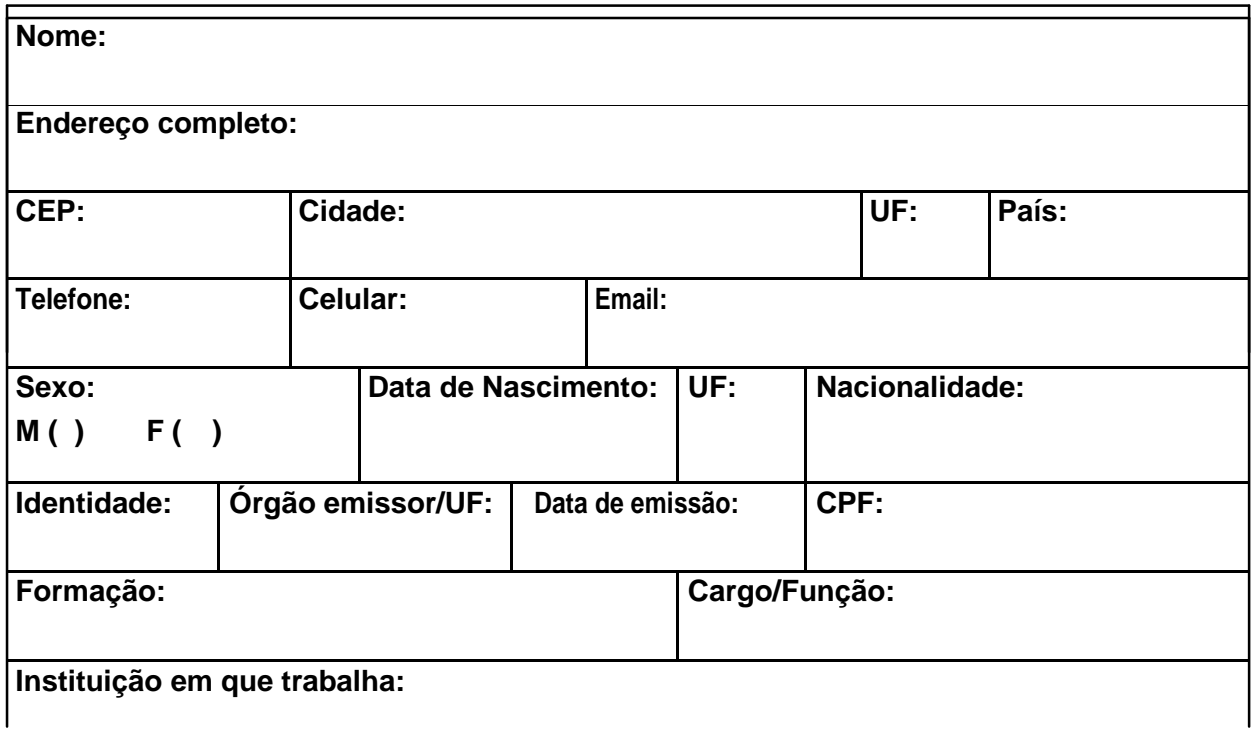

# **2. Principais atividades exercidas como servidor público.**

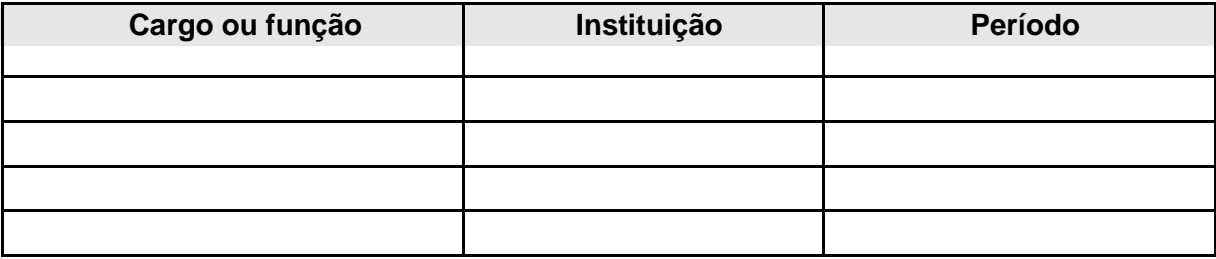

## **3. Cursos de:**

# **Capacitação/ Profissionalizante/ Nível Superior/ Pós-Graduação/ Extensão/ Médio**

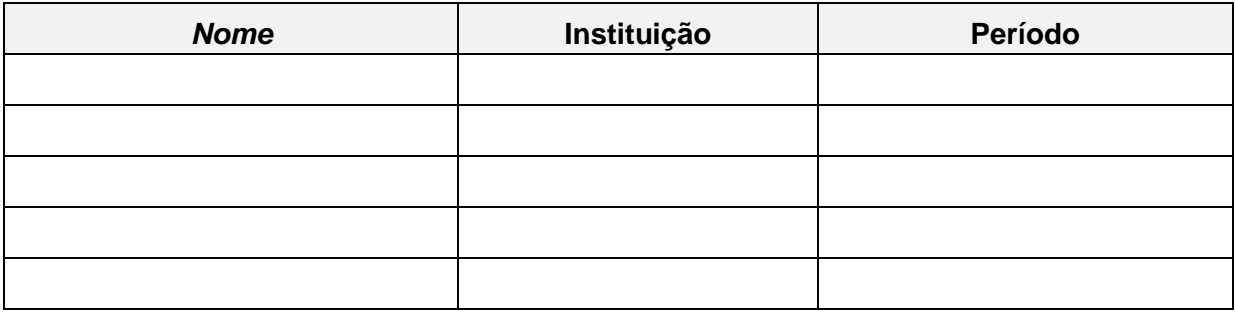

**4. Carta de Intenção (3.500 palavras)** *(Ver critérios – Item 4.1.2.3 e suas alíneas)*

**Data / Local:** 

 **\_\_\_\_\_\_\_\_\_\_\_\_\_\_\_\_\_\_\_\_\_\_\_\_\_\_\_\_\_\_\_\_\_\_\_\_\_\_\_\_\_ Assinatura**

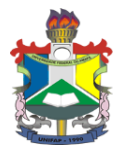

**Foto 3x4**

# **UNIVERSIDADE FEDERAL DO AMAPÁ DEPARTAMENTO DE EDUCAÇÃO A DISTÂNCIA CURSO DE ADMINISTRAÇÃO PÚBLICA EDITAL N° 05/2013**

# **ANEXO II**

# **INSCRIÇÃO CURSO DE ADMINISTRAÇÃO PÚBLICA**

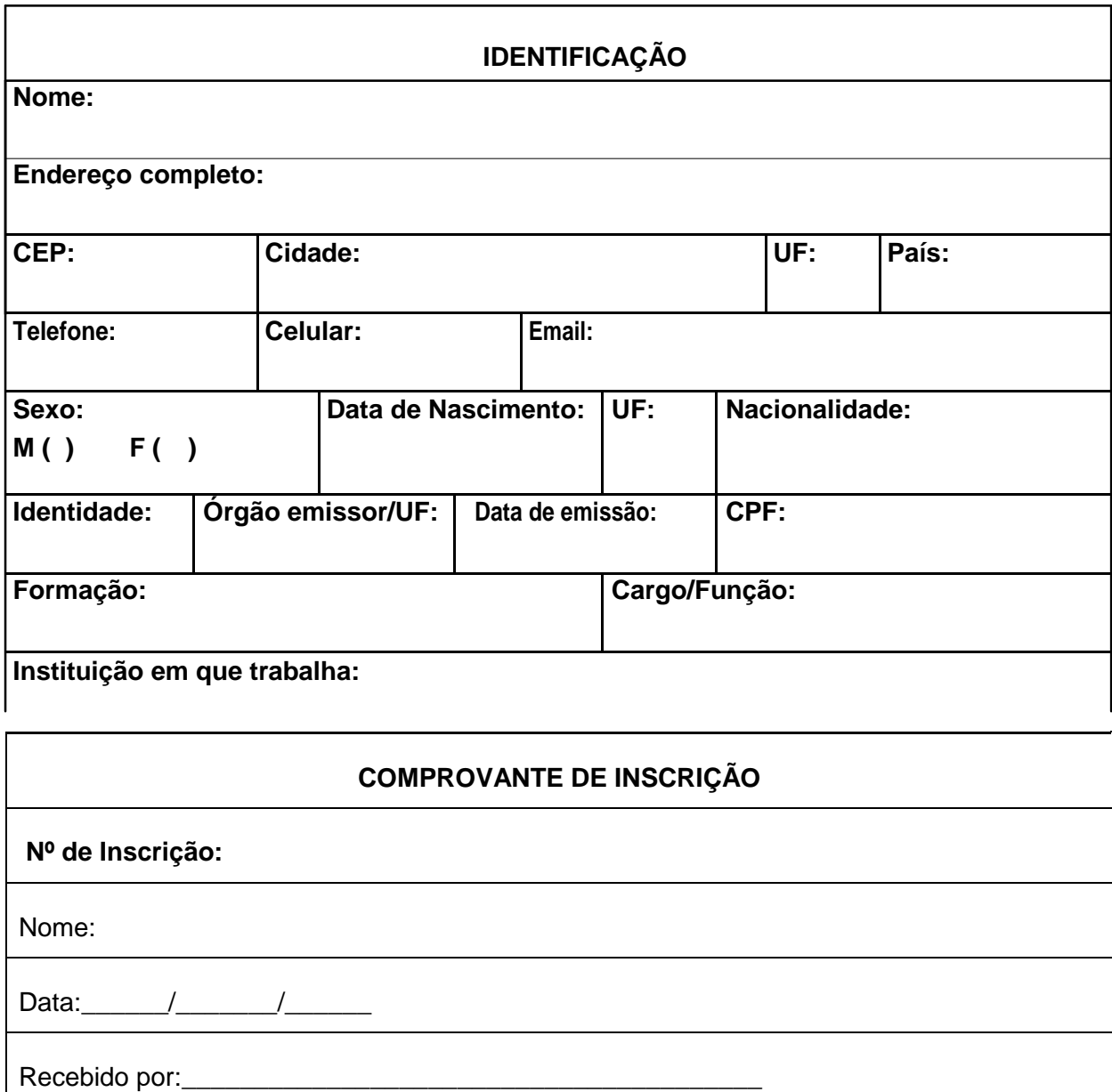

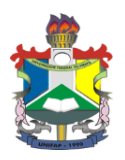

# **UNIVERSIDADE FEDERAL DO AMAPÁ PRO-REITORIA DE GRADUAÇÃO COORDENAÇÃO UNIVERSIDADE ABERTA DO BRASIL DEPARTAMENTO DE EDUCAÇÃO A DISTÂNCIA CURSO DE ADMINISTRAÇÃO PÚBLICA EDITAL N° 05/2013**

## **ANEXO III**

# **FORMULÁRIO DE RECURSO ADMINISTRATIVO**

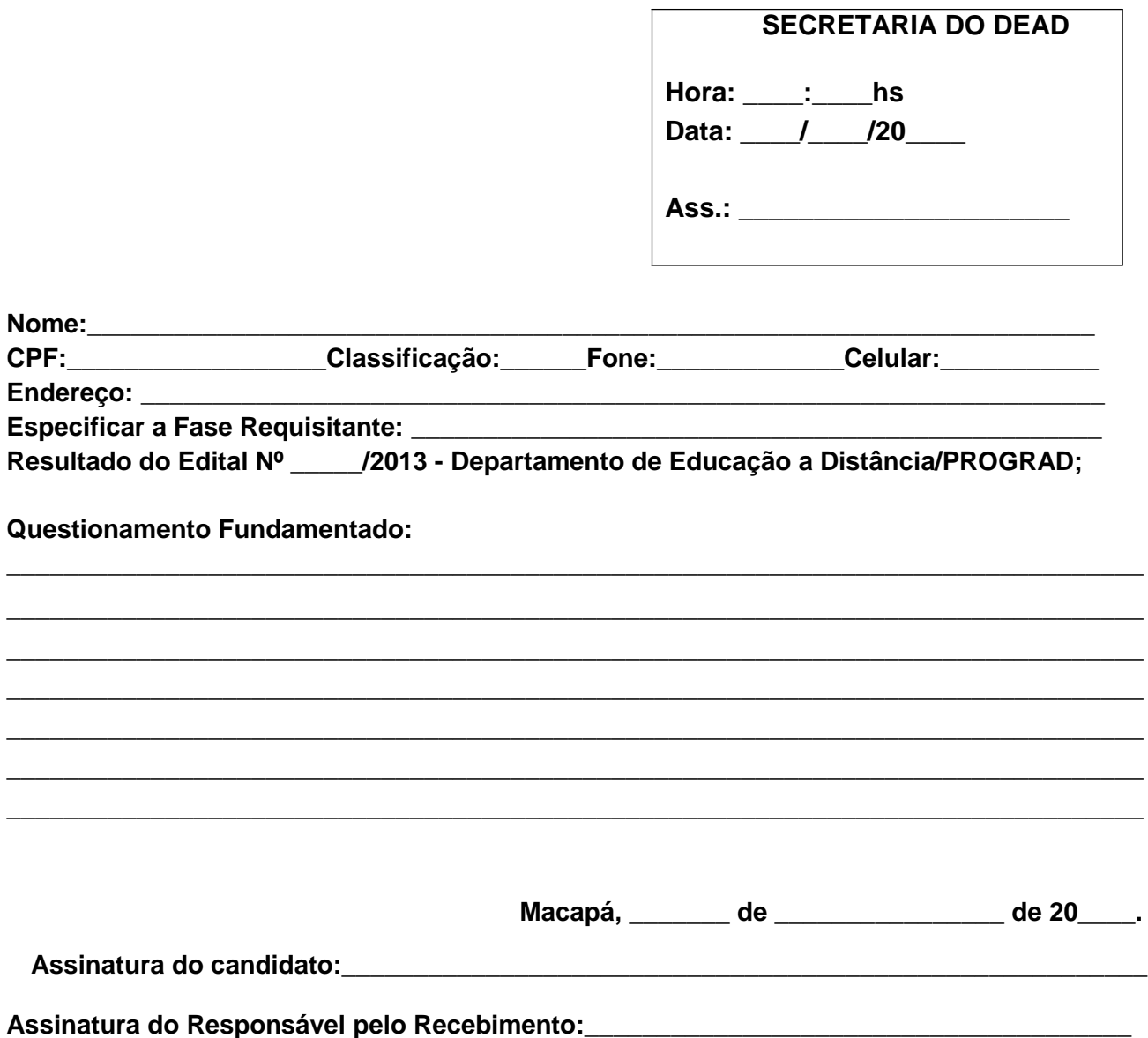